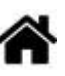

# **Présentation et conduite des projets de fin d'année dans la spécialité SIN**

**Rédacteur(s)** : Philippe Mariano, Rémi Treuffet

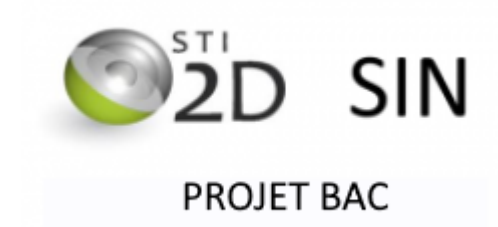

#### **Liens**

- [Page de suivi du travail collectif](https://webge.fr/dokuwiki/doku.php?id=tsin:pbac:suivi)
- [Page de consignes et guide pour la restitution de l'information](https://webge.fr/dokuwiki/doku.php?id=tsin:pbac:restitution)

# **1. Objectifs**

Le projet de fin d'année vise **deux objectifs** :

- **réinvestir les connaissances** acquises au cours de l'année au sein d'un groupe,

- servir de support pour répondre aux questions de l'épreuve du **grand oral** :

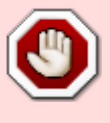

- 1. la question "**générale**" permettant de présenter le projet, liée à la spécialité "STI2D SIN".
- 2. la question "**technique**" associée à une tâche du projet, en lien avec la spécialité "Physique".

# **2. Projets proposés pour l'année scolaire 2021-2022**

**7034** - Le tableau des projets proposés est accessible ici : **[prof](https://docs.google.com/document/d/1XxRu_vrx_VX0yTaEHbe5iflso08CKcD5/edit?usp=sharing&ouid=102529015308941143147&rtpof=true&sd=true)** | **[eleve](https://webge.fr/doc/tsin/projet/Choix des projets SIN 2021_2022.pdf)**

# **3. Les questions du "grand oral"**

### **3a. La question générale**

- **Ressource** : [squelette de dossier](https://webge.fr/doc/projets/tsin/00_Ressources_communes/Squelette de dossier tsin.pdf)
- *Première étape*

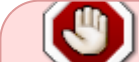

*Travail demandé (personnel ou collectif)* : rédiger le **plan** d'un **exposé écrit**

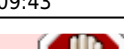

permettant de présenter le **thème** dans lequel se situe le projet.

Exemple de démarche adoptée pour rédiger le plan

Le projet choisi (le quoi) est une *Maison domotisée*. Ce projet est lié au thème : "La domotique". On cherche une **situation déclenchante** pour aborder le thème.

#### **Situation déclenchante**

La situation en Ukraine en 2022 à mis en évidence notre dépendance aux énergies fossiles telles que le gaz (pas écodurable, cher, importé, ressources limitées, etc.)

Cette situation déclenchante fait apparaître un besoin.

#### **• Besoin**

Remplacer le gaz par l'électricité comme énergie de confort dans une maison individuelle (éolien, photovoltaïque, ) et en **contrôler** la consommation.

La nécessité de contrôler la consommation d'énergie implique le développement d'une solution.

#### **Solution proposée**

Domotiser une maison individuelle (chauffage électrique connecté).

A partir des considérations ci-dessus, on élabore le plan de l'exposé écrit.

Exemple de plan

```
§1 La situation déclenchante
§2 Se chauffer : histoire et énergies
Phrase de transition
§3 Les énergies
   - Le problème lié aux énergies fossiles aujourd'hui (pollution,
dépendance, ressources limitées, etc.)
   - Les énergies propres
   - Quelle énergie pour une habitation ?
Phrase de transition
§4 La Domotique
   - Les rôles de la domotique
```
- La gestion de l'énergie dans une habitation

 Problématique : comment optimiser la consommation d'énergie dans une maison individuelle ?

#### *Deuxième étape*

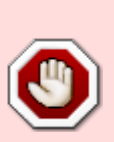

*Travail personnel demandé* : faire des recherches documentaires et rédiger un **exposé écrit** (**[critères d'évaluation](https://webge.synology.me/ns/sharing/FlmrZ)**) conforme à votre plan. Ce document servira de **support à votre réponse à la question générale**.

Travail à **imprimer** et à rendre au plus tard jeudi **31/3/2022** avant 11h.

*Troisième étape*

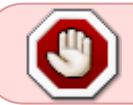

*Travail demandé (personnel ou collectif)* : rédiger une question pour le grand oral.

Exemple de question de grand oral (le pourquoi du projet)

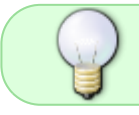

La domotique peut elle nous aider à limiter notre dépendance aux énergies fossiles et ainsi réduire notre impacte environnemental ?

### **3b. La question technique**

### **Ressource** : [squelette de dossier](https://webge.fr/doc/projets/tsin/00_Ressources_communes/Squelette de dossier tsin.pdf)

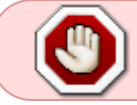

La question "**technique**" est associée à une **tâche du projet**, en lien avec la spécialité "**Physique**".

#### **Proposition de plan** pour les **5mn** de présentation

**Introduction** : présentation du projet et de l'**Objectif** attendu (extrait du cahier des charges chiffré)

Exemple : ma tâche a consisté à mesurer la température entre min et max avec une précision de x à l'intérieur de la ruche, à la transmettre sur un réseau et à l'afficher dans une page web avec une résolution de y

#### **Développement**

**Description** de la **grandeur physique** que vous avez mesurée (en choisir une, si plusieurs ont été étudiées !)

Exemple : définition de la température, unité(s), appareil(s) de mesure, etc.

- **Acquisition** de l'information (décrire la chaîne de mesure et de traitement liée à l'arduino)
- **Transmission** de l'information (décrire le moyen de transmission utilisé) Exemple : les mesures sont transmises par le module wifi de l'Arduino à un serveur HTTP (Raspberry Pi) via le réseau.
- **Restitution** de l'information (décrire le mode d'affichage retenu) Exemple : un widget placé dans une des pages du site affiche la température dans la ruche.

#### **Conclusion**, **synthèse**

Exemple : comparaison de l'objectif attendu avec le résultat obtenu, ce qu'il reste à faire, etc.

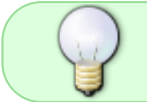

Vous pouvez utiliser le tableau pendant les **10mn** de questions. N'hésitez pas ! « Un bon croquis vaut mieux qu'un long discours » Napoléon Bonaparte

Ce que l'on peut vous demander pendant les **10mn** de question (exemples)

- Dessiner le diagramme des blocs internes (IBD).
- Citer les caractéristiques d'un capteur (tension d'alimentation, précision, etc.), son type (analogique, numérique), etc.
- Donner les coefficients n et VPE d'un CAN. Calculer un quantum.
- Calculer la sensibilité d'un capteur analogique (linéaire).
- Donner un exemple de bus synchrone ou asynchrone. Comparer ces bus.
- Calculer l'adresse d'un réseau TCP/IP. Justifier qu'une machine est accessible sur un réseau. Faire un schéma.
- Expliquer le principe de la communication entre la carte Arduino (utilisée dans le projet) et un PC.
- Citez les langages (utilisés dans le projet) pour créer votre IHM Web.
- $\circ$  etc.

# **4. Les étapes du projet**

### **Étape 1. Analyse du besoin** et **organisation du travail**

- 1. Construire une **carte mentale [Xmind](https://webge.fr/doc/tsin/projet/Bien-débuter-avec-XMind-8.pdf)** destinée à faire apparaître les tâches à réaliser (cahier des charges chiffré) (travail collectif),
- 2. Compléter le tableau **"Cahier des charges et répartition des tâches du groupe projet** ([tableau](https://webge.fr/doc/tsin/projet/Rep_des_taches_et_cahier_des_charges.pdf)) disponible dans le répertoire 1 Carte Mentale CdC SysML du drive et le faire **valider** (travail collectif).
- 3. Etablir le **planning de répartition des tâches (prévisionnel)** du groupe (situé dans le répertoire 2b Plannings du drive) et le faire valider (travail collectif),
- 4. Etablir les diagrammes **SysML** (Cas d'utilisation, exigences, BDD, IDB) (travail collectif)

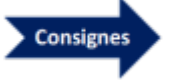

### **Étape 2. Conception préliminaire**

- **Acquisition** : vous faites des recherches afin de choisir les capteurs (travail personnel)
- **Restitution**
	- vous établissez la maquette de votre (vos) outil(s) graphique(s) pour afficher la grandeur physique mesurée (travail personnel)
	- vous établissez la maquette graphique, l'architecture (**nom des pages et des fichiers représentés sous forme hiérarchique**), la charte graphique des sites (mobile et PC) ainsi que l'arborescence des répertoires. Vous choisissez des règles d'écoconception. (travail collectif)

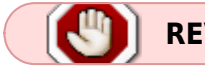

**REVUE DE PROJET 1**

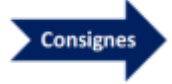

### **Étape 3. Conception détaillée**

- **Acquisition** : vous étudiez le fonctionnement des capteurs, la commande des actionneurs, vous établissez les algorithmiques des programmes à réaliser. (travail en binôme)
- **Restitution** :
	- vous choisissez les outils pour l'affichage de l'information (jauge, graphique, valeur, algorithmique, etc.) (travail personnel)
	- vous dimensionnez le gabarit (travail en binôme)
- **Consignes détaillées** à respecter pour la partie "**Restitution de l'information" [lien](https://webge.fr/dokuwiki/doku.php?id=tsin:pbac:restitution)**

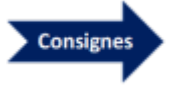

- **Étape 4. Réalisation**
	- **Acquisition** : mesures, programmation, tests (travail en binôme)
	- **Restitution** : programmation, tests (travail personnel)

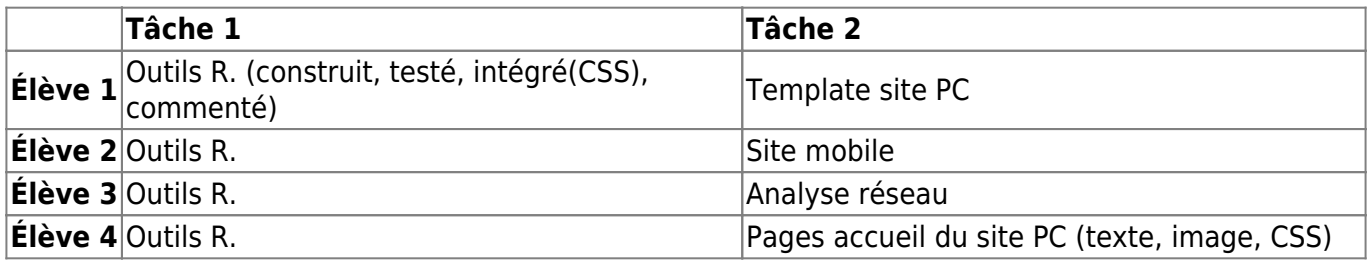

**Consignes détaillées** à respecter pour la partie "**Restitution de l'information" [lien](https://webge.fr/dokuwiki/doku.php?id=tsin:pbac:restitution)**

**REVUE DE PROJET 2**

### **Étape 5. Maquétisation**

o On rassemble les deux parties. (travail collectif)

# **5. Planification et suivi**

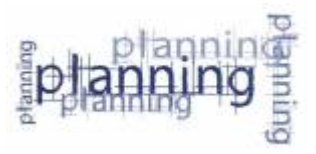

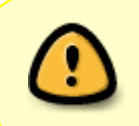

Le projet est réalisé en **alternant** le travail sur la partie **acquisition** et sur la partie **restitution**. **Chaque élève** rend compte du déroulement de son travail en tenant un **carnet de bord** à la fin de **chaque séance**.

# **6. Matériels disponibles**

# **Matériels de la partie « Acquisition de l'information »**

Chaque binôme a en charge un **capteur analogique** et un capteur délivrant une information **binaire** ou **numérique** (ex: I2C).

Les **binômes** disposent du matériel suivant pendant tout le projet :

- une carte **Arduino Wifi**
- une carte d'interconnexion pour les capteurs
- une carte LCD

note

des capteurs, etc.

Les matériels ci-dessus sont réservés au projet.

### **Matériels de la partie « Restitution de l'information »**

Le **groupe** dispose des matériels suivants :

- Un compte sur un **Raspberry Pi** accessible sur le réseau **Wifi** de **SynBoxLAN**.
- Tout autre matériel spécifique nécessaire au projet (caméra IP, etc.) .

# **7. Nom et position des travaux à rendre au cours et en fin de projet**

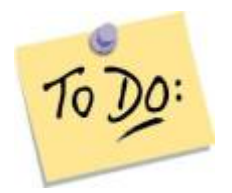

### **Travail collectif**

- 1 **cahier des charges** présenté sous la forme d'un tableau à placer sur le Drive dans
	- **1\_Carte\_Mentale\_CdC\_SysML**
		- **Nommage** : CdC\_NomProjetx
- 1 **planning** de répartition des tâches (prévu et réalisé) à placer sur le Drive dans **2b\_Plannings**

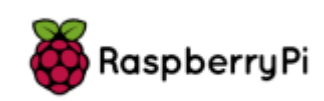

- **Nommage** : Planning NomProjetx
- **Travail personnel**
	- 1 **carnet de bord** (format papier à renseigner à la fin de chaque séance)
	- 1 **Exposé écrit** (format papier à imprimer)
- **Code** (voir profs)
	- **En cours de projet** : à placer dans votre compte sur le NAS SIN.
	- **A la fin du projet** : à placer sur le Raspberry Pi (site web du groupe) et dans les cartes Arduino (programmes de mesure).

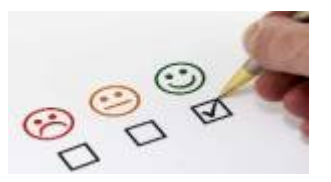

# **8. Évaluations**

- **L'exposé écrit** : une note /20 coeff. 1
	- - [Critères d'évaluation](https://webge.synology.me/ns/sharing/FlmrZ)
- **Le suivi de projet (tenu quotidienne du carnet de bord)** : une note /20 coeff. 1 *Notation retenue en 2022*

- Séances prises en compte : (L14, M15, L21, M22, L28, M29)/3, (L4, M5, L25, M26)4, (L2, M3, L16, M17, L23)/5

- Critéres de notation : nombre de séances, champ "Evolution", champ "prévision" et ressources bibliographiques renseignés.

**Travail réalisé pendant les séances de projet** : une note /20 coeff. > 1

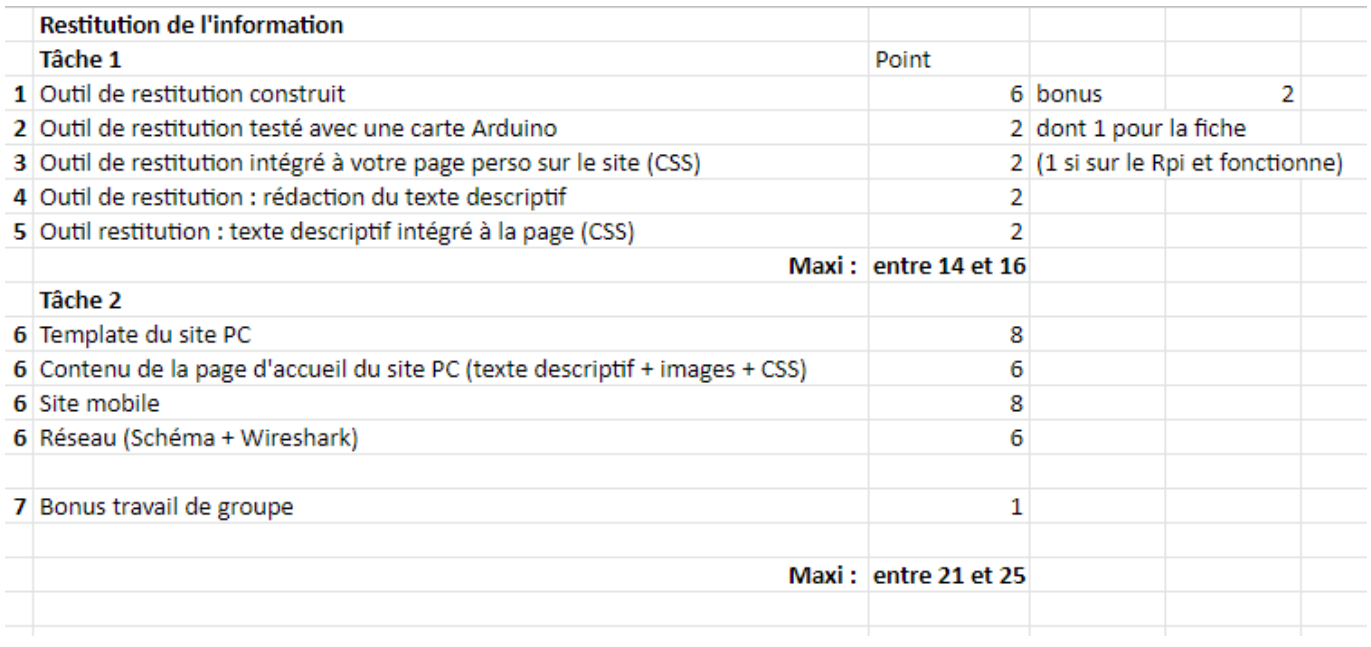

*Notation en 2022*: le nombre de points attribuables aux activités en cours est compris entre 23 et 26, la note d'activité est limitée à 20.

# **9. Le répertoire du votre projet sur Google Drive**

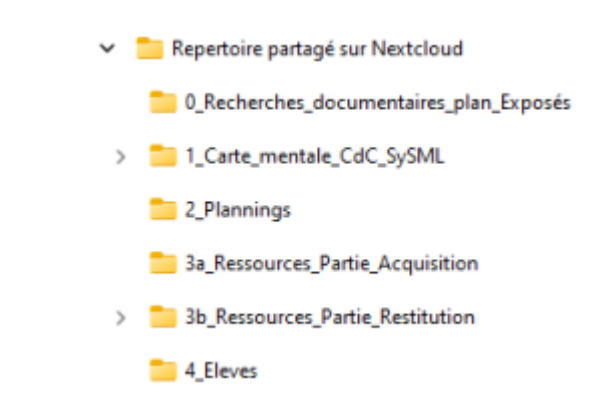

Chaque groupe dispose d'un espace partagé avec les enseignants dans **Google Drive**.

Cet espace contient les répertoires ci-contre. Le contenu des répertoires **0 à 5** est contrôlé par les **professeurs**.

Le **répertoire 6** est "la propriété" des élèves.

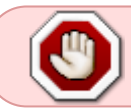

Les membres du groupe peuvent ajouter d'autres répertoires ou sous-répertoires, mais **uniquement dans le répertoire 6\_Eleves**.

**Remarque** : le contenu de cette page est susceptible d'évoluer au cours du projet.

From: <https://webge.fr/dokuwiki/> - **WEBGE Wikis**

Permanent link: **<https://webge.fr/dokuwiki/doku.php?id=tsin:pbac:accueilprojetbac&rev=1669020190>**

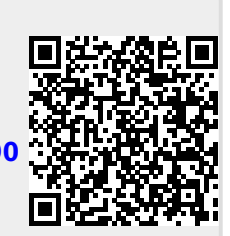

Last update: **2022/11/21 09:43**